## Achieve Higher

Year 8

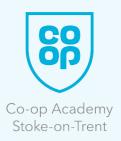

| SUBJECT NAME: ICT / Computing |                                               |                                                                                                    |                                                                                                    |                                                                                                    |
|-------------------------------|-----------------------------------------------|----------------------------------------------------------------------------------------------------|----------------------------------------------------------------------------------------------------|----------------------------------------------------------------------------------------------------|
| Half Term                     | Curriculum                                    | Reading                                                                                                    | Watching &<br>Listening                                                                                                    | Other<br>Opportunities                                                                                                    |
| Autumn Term                   | Computer Data:<br>Images/Sound/Cha<br>racters | Why is binary used in computers?  https://turbofuture.com/computers/Why-is-Binary-Used-in-Computers                                                                          | The History of Emoticons and Emoji  https://www.youtube.com/watch?v=NCKFH5erf6Y  Understanding ASCII and Unicode https://www.youtube.com/watch?v=5aJKKgSEUnY | Take a photo with your camera or phone. Then check the properties of the image to find all of the metadata; this can also be undertaken with sound recordings.                                       |
| Spring Term                   | Python Magic<br>Programming<br>Fundamentals   | Invent Your Own Computer Games with Python, 4th Edition  https://inventwithp ython.com/invent4t hed/  Computer Coding Python Projects for Kids:  A Step-by-Step Visual Guide | Programming with Python  http://compscience .net  Coding For Kids in Python  https://www.youtub e.com/playlist?list= PLnb0FwCbM-50U uNjpelrdEnlSbbMK 891Q    | When playing your favourite game think about how it might have been coded. What data is held in a variable or an array, how it changes, what decisions are made STEP 6 and even if anything repeats. |
| Summer Term                   | Flowchart<br>Algorithms                       | Designing an algorithm  https://www.bbc.co .uk/bitesize/guides/ z3bq7ty/revision/3                                                                                           | Introduction to Flowcharts  https://www.youtub e.com/watch?v=7q clxWFkIAk                                                                                    | Create flowcharts for everyday systems like traffic lights or burglar alarms.  Spend time watching them work and planning your algorithm.                                                            |